#### **АННОТАЦИЯ РАБОЧЕЙ ПРОГРАММЫ ДИСЦИПЛИНЫ ПРИЕМ 2018 г. ФОРМА ОБУЧЕНИЯ заочная**

 $\blacksquare$ 

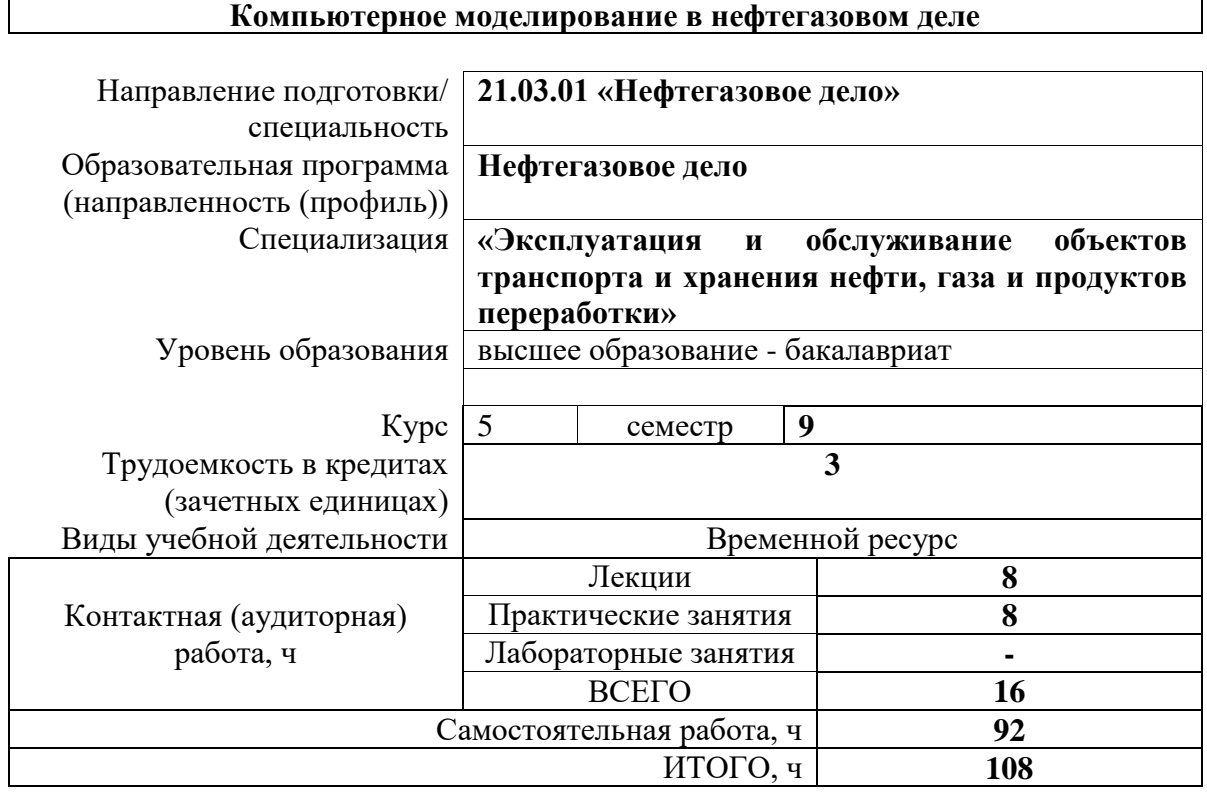

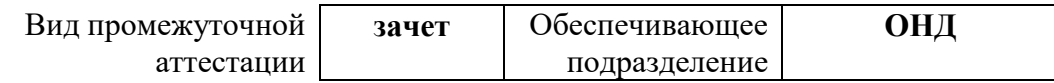

## **1. Цели освоения дисциплины**

Целями освоения дисциплины является формирование у обучающихся определенного ООП (п. 5.4 Общей характеристики ООП) состава компетенций для подготовки к профессиональной деятельности.

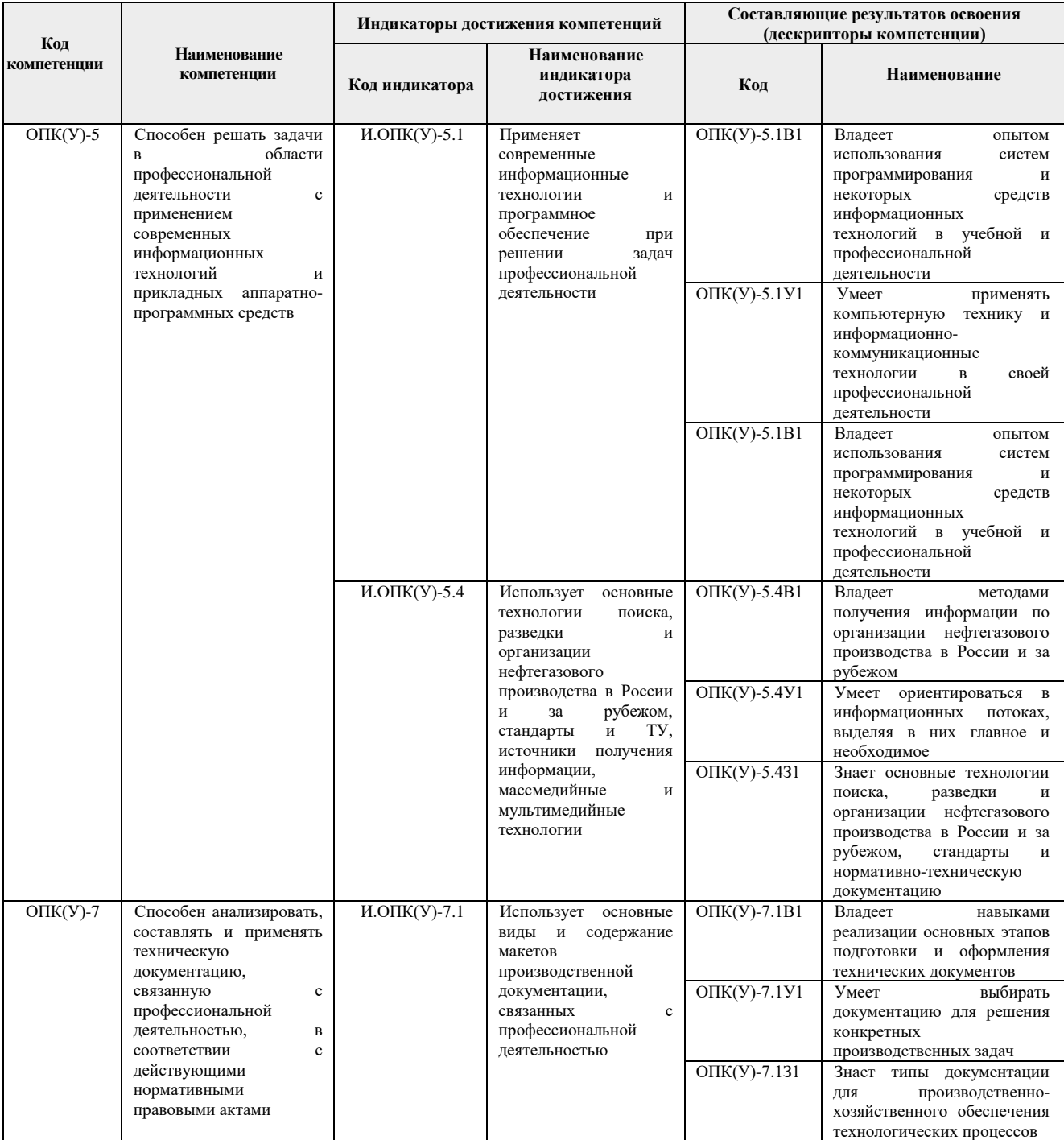

# **2. Планируемые результаты обучения по дисциплине**

После успешного освоения дисциплины будут сформированы результаты обучения:

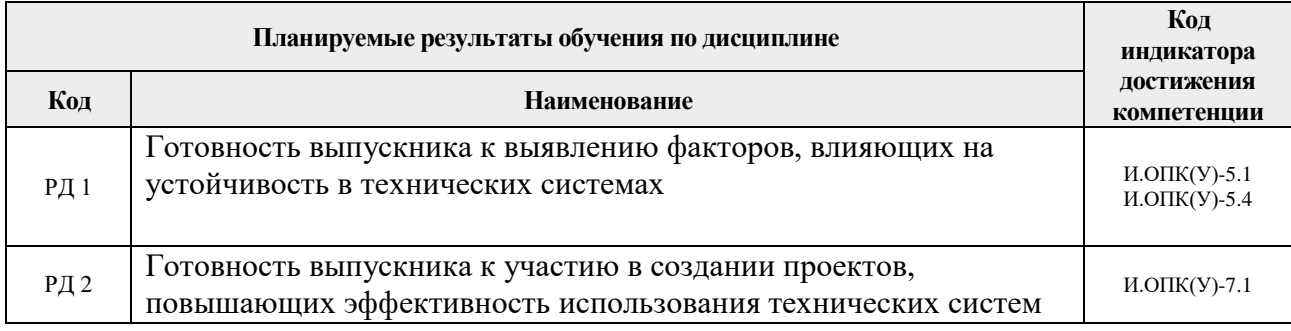

#### **3. Структура и содержание дисциплины**

#### **Основные виды учебной деятельности**

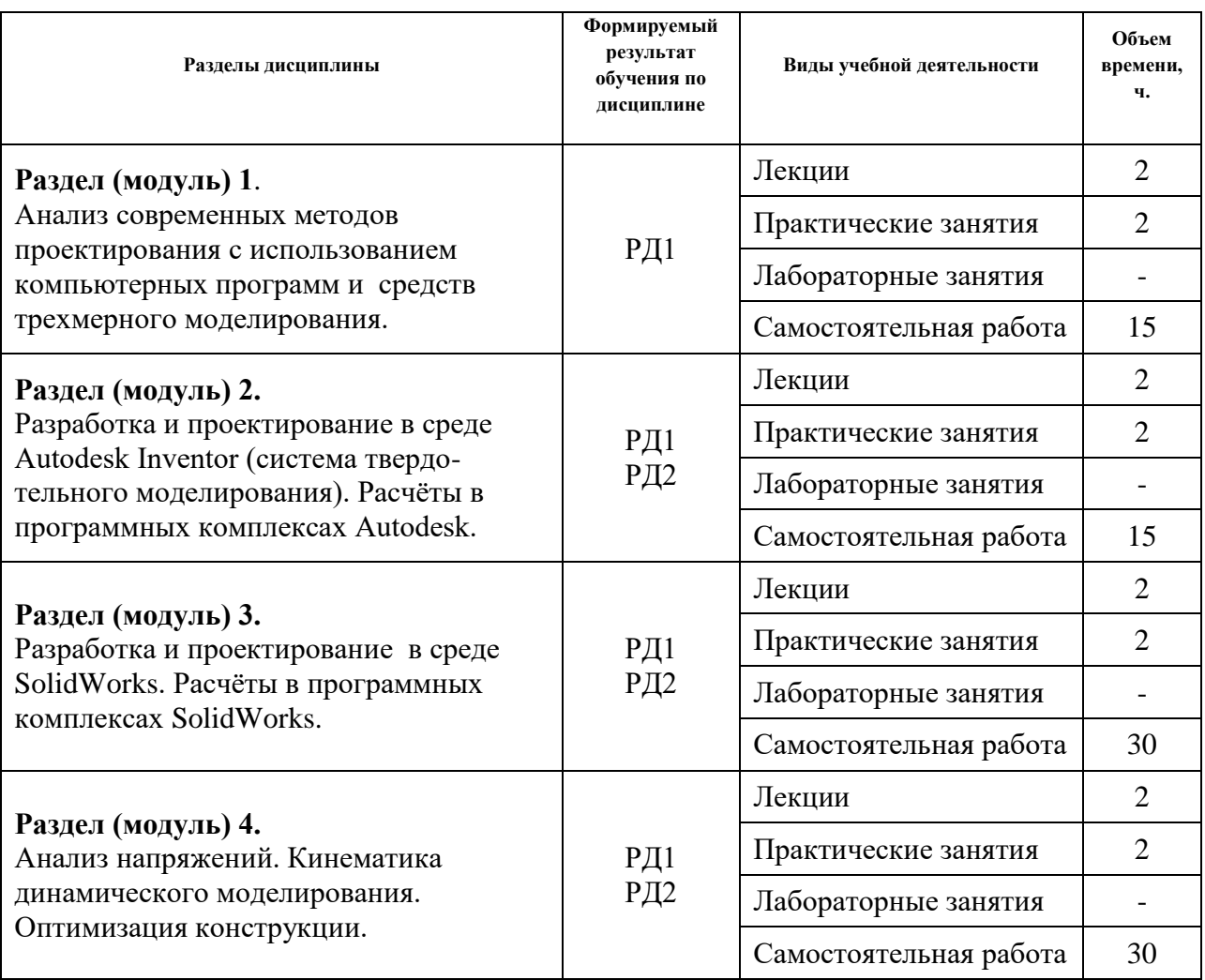

#### **4. Учебно-методическое и информационное обеспечение дисциплины**

## **4.1. Учебно-методическое обеспечение**

#### **Основная литература:**

1. Беспалов В.В. Основы проектирования и САПР: электронный курс [Электронный ресурс] / В. В. Беспалов; Национальный исследовательский Томский политехнический университет (ТПУ), Энергетический институт (ЭНИН), Кафедра атомных и тепловых электростанций (АТЭС). — Электрон. дан. — Томск: TPU Moodle, 2016. — Заглавие с экрана. — Доступ по логину и паролю. URL: <http://design.lms.tpu.ru/course/view.php?id=1512> (контент) (дата обращения: 22.08.2018).- Режим доступа: из корпоративной сети ТПУ.

- 2. Приемышев А. В. Компьютерная графика в САПР [Электронный ресурс] / Приемышев А. В., Крутов В. Н., Треяль В. А., Коршакова О. А. — Санкт-Петербург: Лань, 2017. - 196 с. - Книга из коллекции Лань - Инженернотехнические науки. - ISBN 978-5-8114-2284-5. URL: <https://e.lanbook.com/book/90060> (контент) (дата обращения: 22.08.2018) - Режим доступа: из корпоративной сети ТПУ.
- 3. Лейкова, М. В. Инженерная компьютерная графика. Методика решения проекционных задач с применением 3D-моделирования: учебное пособие [Электронный ресурс] / Лейкова М. В., Бычкова И. В.. — Москва: МИСИС, 2016. — 92 с. — Рекомендовано редакционно-издательским советом университета. — Книга из коллекции МИСИС - Инженерно-технические науки. — ISBN 978-5- 87623-983-9. URL:<https://e.lanbook.com/book/116614>(контент) (дата обращения: 22.08.2018).- Режим доступа: из корпоративной сети ТПУ.

## **Дополнительная литература**

- 1. Боресков, Алексей Викторович. Компьютерная графика: учебник и практикум для прикладного бакалавриата / А. В. Боресков, Е. В. Шикин; Московский государственный университет им. М. В. Ломоносова (МГУ). — Москва: Юрайт, 2016. — 219 с.: ил. — Бакалавр. Прикладной курс. — Библиогр.: с. 219. — ISBN 978-5-9916-5468-5.
- 2. Кудрявцев, Евгений Михайлович. Основы автоматизированного проектирования : учебник в электронном формате [Электронный ресурс] / Е. М. Кудрявцев. — 2-е изд., стер.. — Мультимедиа ресурсы (10 директорий; 100 файлов; 740MB). — Москва: Академия, 2013. — 1 Мультимедиа CD-ROM. — Высшее профессиональное образование. Транспорт. — Библиогр.: с. 291. — Доступ из корпоративной сети ТПУ. — Системные требования: Pentium 100 MHz, 16 Mb RAM, Windows 95/98/NT/2000, CDROM, SVGA, звуковая карта, Internet Explorer 5.0 и выше. — ISBN 978-5-7695-9760-2. URL: <http://www.lib.tpu.ru/fulltext2/m/2015/FN/fn-06.pdf> (контент) дата обращения: 22.08.2018).- Режим доступа: из корпоративной сети ТПУ.

## **4.2. Информационное и программное обеспечение**

Internet-ресурсы (в т.ч. в среде LMS MOODLE и др. образовательные и библиотечные ресурсы):

1. <https://portal.tpu.ru/SHARED/b/BURKOVPV> персональный сайт преподавателя д.т.н., профессора ОНД П.В. Буркова;

- 2. Электронно-библиотечная система «Национальный цифровой ресурс «Руконт»: [http://rucont.ru](http://rucont.ru/)
- 3. Научная электронная библиотека. Режим доступа: [http://elibrary.ru](http://elibrary.ru/)
- 4. Словари и энциклопедии. Режим доступа: [http://dic.academic.ru](http://dic.academic.ru/)
- 5. Центр научно-технических услуг Инжзащита. Режим доступа: [http://injzashita.com](http://injzashita.com/)

Лицензионное программное обеспечение (в соответствии с Перечнем лицензионного программного обеспечения ТПУ):

- 1. Windows 10 Professional Russian Academic
- 2. Microsoft Office Standard 2016
- 3. Acrobat Reader DC and Runtime Software Distribution Agreement
- 4. Cisco Webex Meetings
- 5. Document Foundation LibreOffice
- 6. Tracker Software PDF-XChange Viewer
- 7. Zoom Zoom
- 8. MATLAB Full Suite TAH Concurrent;
- 9. AutoCAD Mechanical 2020 Education Network;
- 10. Ansys Electromagnetics Suite Academic Multiphysics Campus Solution 2020;
- 11. 3ds Max 2020 Education Network;
- 12. Виртуальный учебный комплекс Арматура нефтегазопровода.